# ำเทที่ 3

## วิธีดำเนินการวิจัย

ึการวิจัยเรื่องนี้เป็นการศึกษาเรื่องพฤติกรรมและการตัดสินใจของผู้ใช้บริการขนส่งสินค้า โดยรถคอนเทนเนอร์ในเส้นทางไทย มาเลเซีย สิงคโปร์ ในครั้งนี้โดยมีการศึกษาดำเนินวิจัยดังต่อไปนี้

## ประชากรและกลุ่มตัวอย่าง

1. ประชากรที่ใช้ในการวิจัยครั้งนี้ คือ ผู้ใช้บริการขนส่งสินค้าโดยรถคอนเทนเนอร์ ในเส้นทางไทย มาเลเซีย สิงคโปร์ซึ่งมีฐานะเป็นเจ้าของหรือผู้ที่มีอำนาจตัดสินใจในการเลือกใช้ บริการขนส่งสินค้าโดยรถคอนเทนเนอร์ในเส้นทางไทย มาเลเซีย สิงคโปร์ จำนวน 3,628 คน (กรมส่งเสริมการส่งออก, 2551 : ออนไลน์)

2. กลุ่มตัวอย่าง ผู้วิจัยกำหนดขนาดของกลุ่มตัวอย่างโดยใช้สูตรการกำหนดตัวอย่าง กรณีทราบจำนวนประชากรของ ทาโร ยามาเน (Taro Yamane. 1973) อภินันท์ จันตะนี (2550 : 81) โดยให้ค่าความเชื่อมั่น 82 % และค่าความคลาดเคลื่อนของการสุ่มตัวอย่าง .07 ดังนี้

$$
\text{qnn} = \frac{N}{1 + \text{Ne}^2}
$$

โดย

= ขนาดของกลุ่มตัวอย่าง  $\mathbf{n}$ N = ขนาดของประชากร

ี = ความคลาดเคลื่อนของการสุ่มตัวอย่าง กำหนดให้เท่ากับ .07  $\mathbf{e}$ 

้เมื่อแทนค่าลงในสูตรจะได้ผลดังต่อไปนี้

$$
n = \frac{3{,}628}{1+3{,}628(.07)^2}
$$

$$
n = 193.21
$$

3. การสุ่มตัวอย่าง ในการวิจัยครั้งนี้ ผู้วิจัยใช้โดยวิธีการสุ่มแบบเจาะจง (Purposive random sampling) เก็บข้อมูลจากผู้ใช้บริการขนส่งสินค้าโดยรถคอนเทนเนอร์ในเส้นทางไทย ่ สิงคโปร์ซึ่งมีฐานะเป็นเจ้าของหรือผู้ที่มีอำนาจตัดสินใจในการเลือกใช้บริการ จำนวน มาเลเซีย 194 คน เพื่อลดความคลาดเคลื่อน และสร้างความเชื่อมั่นในการเก็บข้อมูล ผู้วิจัยจะใช้ขนาดของ ึกล่มตัวอย่างโดยการแบ่งสัดส่วนแสดงดังตาราง  $\mathbf{1}$ 

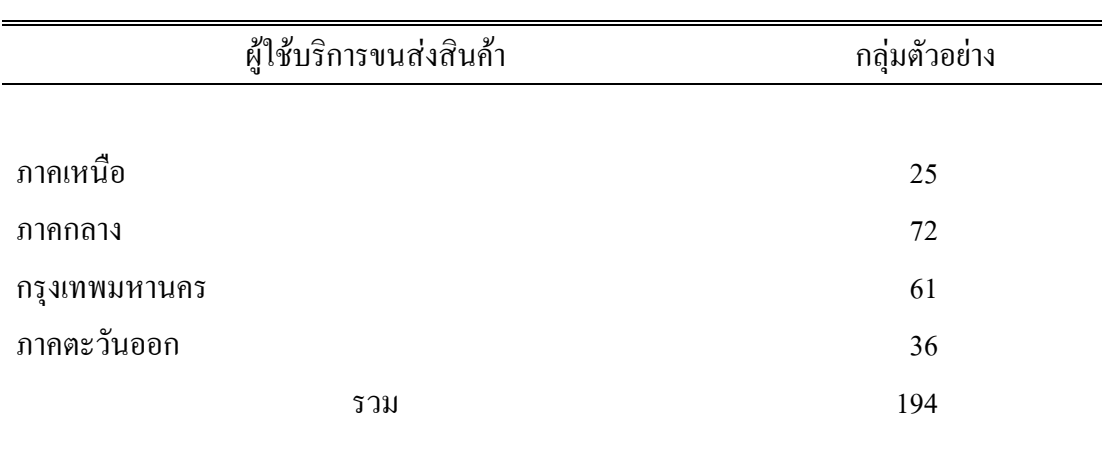

#### ตาราง 1 จำนวนกลุ่มตัวอย่าง

## เครื่องมือที่ใช้ในการวิจัย

เครื่องมือที่ใช้ในการวิจัยครั้งนี้ คือ แบบสอบถาม เป็นแบบสอบถามที่ผู้วิจัยได้สร้างขึ้น โดยอาศัยหลักการและทฤษฎีที่เกี่ยวข้องตามวัตถุประสงค์ที่กำหนดไว้ โดยแบบสอบถามแบ่งออก ได้เป็น 4 ตอน ดังนี้

ตอนที่ 1 คำถามเกี่ยวกับข้อมูลทั่วไปของผู้ใช้บริการขนส่งสินค้าโดยรถคอนเทนเนอร์ ในเส้นทางไทย มาเลเซีย สิงคโปร์ ซึ่งเป็นแบบสอบถามตรวจสอบรายการ (Check list) ตอนที่ 2 คำถามเกี่ยวกับพฤติกรรมการใช้บริการของผู้ใช้บริการขนส่งสินค้าโดยรถ ิดอบเทบเบอร์ใบเส้นทางไทย มาเลเซีย สิงคโปร์ ซึ่งเป็นแบบสอบถามตรวจสอบรายการ (Check  $list)$ 

้ตอนที่ 3 คำถามเกี่ยวกับระดับการตัดสินใจเลือกใช้บริการของผู้ใช้บริการขนส่งสินค้า โดยรถคอนเทนเนอร์ในเส้นทางไทย มาเลเซีย สิงคโปร์ ซึ่งเป็นแบบสอบถามมาตรส่วนประมาณค่า (Rating scale) 5 ระดับ

้การตรวจให้คะแบบเป็นรายข้อตามเกณฑ์ที่กำหนดไว้ ดังนี้

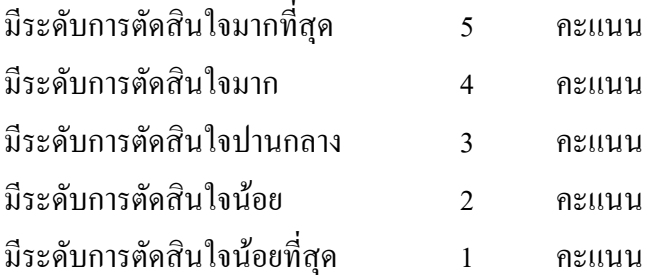

้เมื่อรวบรวมข้อมูลแล้วจะใช้คะแนนเฉลี่ยของกลุ่มตัวอย่างมาพิจารณาระดับการตัดสินใจ ซึ่งมีเกณฑ์ในการพิจารณาดังนี้ (ด้วน สายยศและอังคณา สายยศ. 2536 : 156-157)

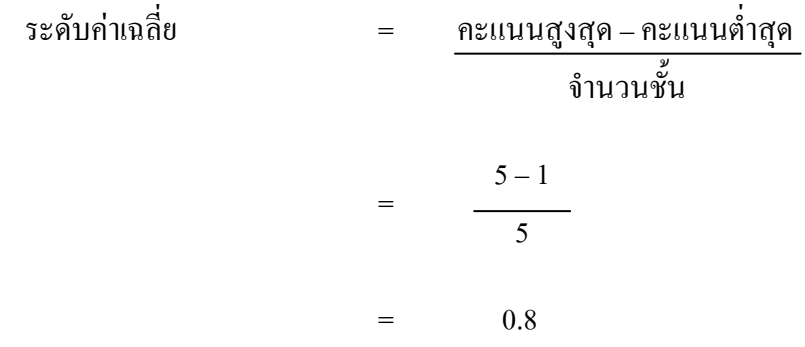

่ ซึ่งทำให้ได้เกณฑ์ในการแปลความหมาย ดังนี้

้ค่าเฉลี่ย 4.20 - 5.00 หมายถึง ระดับการตัดสินใจมากที่สุด ค่าเฉลี่ย 3.40 - 4.19 หมายถึง ระดับการตัดสินใจมาก ้ค่าเฉลี่ย 2.60 - 3.39 หมายถึง ระดับการตัดสินใจปานกลาง ค่าเฉลี่ย 1.80 - 2.59 หมายถึง ระดับการตัดสินใจน้อย ค่าเฉลี่ย 1.00 - 1.79 หมายถึง ระดับการตัดสินใจน้อยที่สุด

ตอนที่ 4 เป็นคำถามแบบปลายเปิด (Open ended) เพื่อรับข้อมูลความคิดเห็นและ ข้อเสนอแนะของผู้ใช้บริการขนส่งสินค้าโดยรถคอนเทนเนอร์ในเส้นทางไทย มาเลเซีย สิงคโปร์ การสร้างเครื่องมือ

ึการวิจัยครั้งนี้ได้กำหนดวิธีการตรวจสอบเครื่องมือที่ใช้ในการเก็บรวบรวมข้อมูลดังนี้

1. – ศึกษาเอกสาร ทฤษฎี แนวคิด หลักการ และงานวิจัยต่าง ๆ ที่เกี่ยวข้อง

2. ศึกษาวิธีการสร้างแบบสอบถามมาตราส่วนประมาณค่า (Rating scale) ให้ครอบคลุม กรอบแบาคิดการวิจัย

่ 3 แบบสอบถามร่างเสบออาจารย์ที่ปรึกษาเพื่อตรวจสอบความเหมาะสมแล้วบำมา ปรับปรงแก้ไข

4. นำแบบสอบถามที่แก้ไขแล้วเสนอต่อผู้เชี่ยวชาญเพื่อตรวจสอบความเที่ยงตรงของ ้ เนื้อหาพร้อมทั้งพิจารณาความถูกต้องชัดเจนของภาษาที่ใช้ จำนวน 3 ท่าน ดังนี้

4.1 รองศาสตราจารย์วันทนีย์ แสนภักดี มหาวิทยาลัยราชภัฏพระนครศรีอยุธยา

4.2 รองศาสตราจารย์ คร. พงศ์ หรดาล มหาวิทยาลัยราชภัฏพระนคร

4.3 คร. ปรีชา วรารัตน์ใชย มหาวิทยาลัยราชภัภธนบรี

5. วิเคราะห์คุณภาพของเครื่องมือโดยหาค่า IOC (Index of Item-Objective Concurrence) โดยวิเคราะห์ดัชนีความสอดคล้องของผู้เชี่ยวชาญ ซึ่งผู้เชี่ยวชาญแต่ละคนจะลงความเห็น จากนั้นนำ ี่ผลการพิจารณาของผู้เชี่ยวชาญมาบันทึกแล้วหาค่าคะแนนเฉลี่ยเป็นรายข้อ ค่าเฉลี่ยจากคะแนน ้ความคิดเห็นของผู้เชี่ยวชาญที่ได้ เรียกว่า ดัชนีความสอดคล้องระหว่างข้อคำถามและจุดประสงค์ จากการวิเคราะห์ดัชนีความสอดคล้องของผู้เชี่ยวชาญในการวิจัยครั้งนี้ มีค่าเฉลี่ยความคิดเห็นของ ผู้เชี่ยวชาญของข้อคำถามพฤติกรรมและการตัดสินใจของผู้ใช้บริการขนส่งสินค้าในเส้นทางไทย มาเลเซีย สิงคโปร์ มีค่า IOC = 1 (เนื่องจากไม่มีการแก้ไขแบบสอบถาม)

6. นำแบบสอบถามที่ได้ปรับปรุงแก้ไขแล้ว ไปทดลองใช้ (Try out) กับกลุ่มตัวอย่างที่มี ลักษณะใกล้เคียงกับกลุ่มตัวอย่างที่จะทำการวิจัย (Pre – test) จำนวน 30 คน เพื่อหาความเชื่อมั่น (Reliability) โดยใช้สูตรสัมประสิทธิ์แอลฟ่าของครอนบาค (Cronbach) ใด้ค่าความเชื่อมั่นเท่ากับ 0.82

7. วิเคราะห์ผลการทดลองใช้กับกลุ่มตัวอย่างแล้วทำการปรับปรุงแบบสอบถาม

8. จัดพิมพ์แบบสอบถามฉบับสมบูรณ์เพื่อนำไปใช้จริง

### การเก็บรวบรวมข้อมูล

1. ข้อมูลปฐมภูมิ (Primary data) ใด้จากการสำรวจกลุ่มตัวอย่างโดยการแจกแบบสอบถาม ให้กลุ่มตัวอย่างกับผู้ใช้บริการขนส่งสินค้าโดยรถคอนเทนเนอร์ในเส้นทางไทย มาเลเซีย สิงคโปร์ รวมจำนวน 194 ชุด

2. ข้อมูลทุติยภูมิ (Secondary data) เป็นข้อมูลที่เก็บรวบรวมและค้นคว้ามาจากหนังสือ ้ เอกสาร ตำราวิชาการ งานวิจัยที่เกี่ยวข้อง จากเว็บไซต์สำนักงานสภาวิจัยแห่งชาติ และเว็บไซต์ ้ต่าง ๆ ที่เกี่ยวข้อง

## การใช้สถิติวิเคราะห์ข้อมูล

ในการวิจัยครั้งนี้ผู้วิจัยใด้ใช้วิธีวิเคราะห์ข้อมูลด้วยโปรแกรมสำเร็จรูปทางสถิติ ได้แก่ ิสถิติร้อยละ ค่าเฉลี่ย ค่าเบี่ยงเบนมาตรฐาน การทดสอบสมมติฐาน การเปรียบเทียบค่าเฉลี่ยด้วย สถิติ t-test. F-test และ LSD.

1. ค่าความถี่และค่าร้อยละ (Percentage) เพื่อใช้อธิบายความถี่และร้อยละของข้อมูลที่ได้ ี จากแบบสอบถามตอนที่ 1 คำถามเกี่ยวกับข้อมลทั่วไปของฝ้ใช้บริการ และแบบสอบถามตอนที่ 2 ้คำถามเกี่ยวกับพฤติกรรมการใช้บริการของผู้ใช้บริการ

2. ค่าเฉลี่ย (Mean: $\overline{X}$ ) และ ค่าเบี่ยงเบนมาตรฐาน (Standard deviation: S.D.) ใช้ ้อธิบายค่าเฉลี่ย และค่าเบี่ยงเบนมาตรฐาน ของข้อมูลที่ได้จากแบบสอบถามตอนที่ 3 คำถามเกี่ยวกับ ระดับการตัดสินใจเลือกใช้บริการขนส่งสินค้าของผ้ใช้บริการ

3. การทดสอบสมมติฐานด้วย t-test, F-test และ LSD. เพื่อเปรียบเทียบระดับการตัดสินใจ เลือกใช้บริการของผู้ใช้บริการ จำแนกตามข้อมูลทั่วไปของผู้ใช้บริการขนส่งสินค้า และจำแนกตาม ี พฤติกรรมการใช้บริการของผู้ใช้บริการขนส่งสินค้า โดยได้กำหนดค่านัยสำคัญทางสถิติที่ .05 ซึ่ง ้ถ้าค่าน้อยกว่า .05 แสดงว่ามีระดับการตัดสินใจแตกต่างกัน